## **Portal da Transparência do Governo Federal**

## **SEÇÃO DESPESAS**

**1.** Acessar o **Portal da Transparência**, disponível a partir do link http://transparencia.gov.br.

**2.** No **Menu Superior**, localizar a opção **Consultas Detalhadas** → **Recursos Transferidos**:

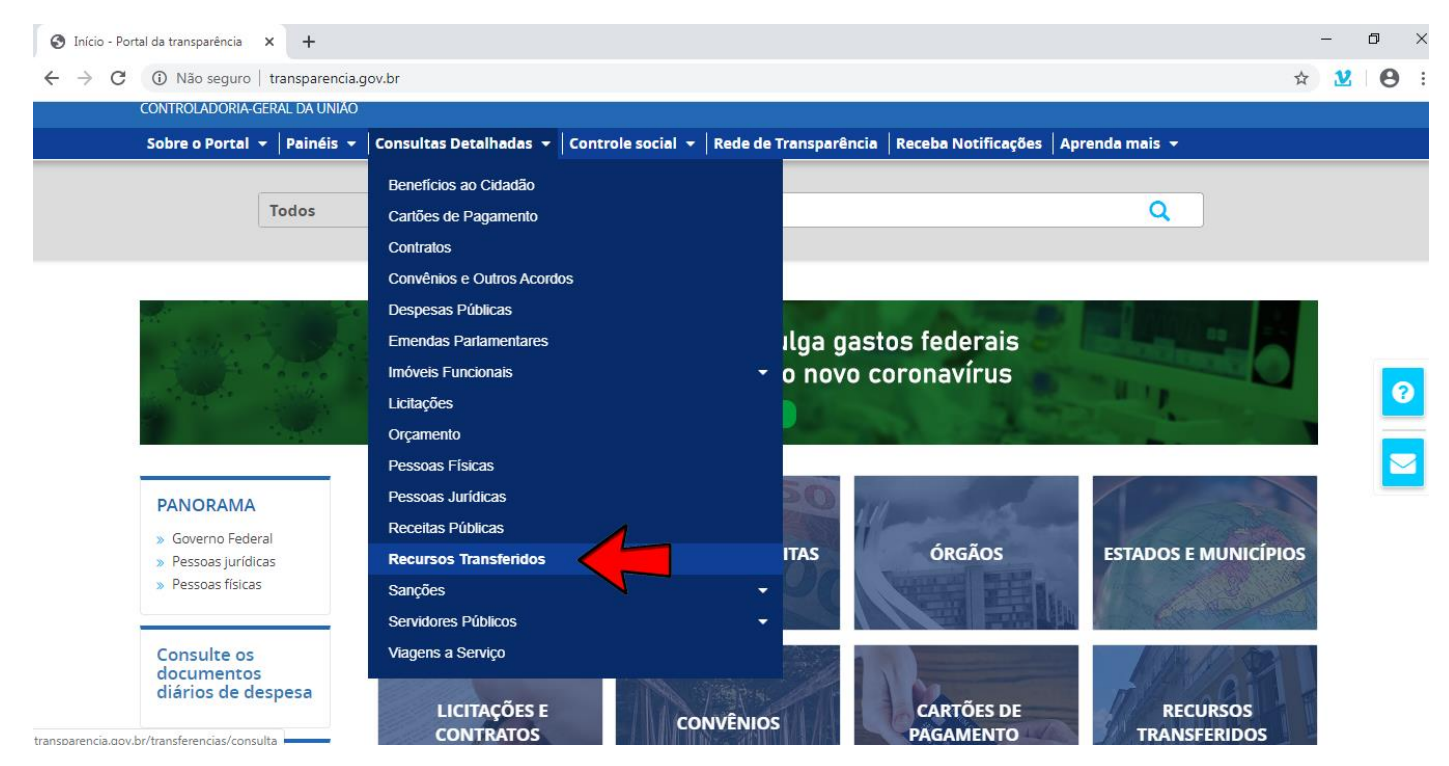

## **3.** Os dados serão apresentados conforme abaixo:

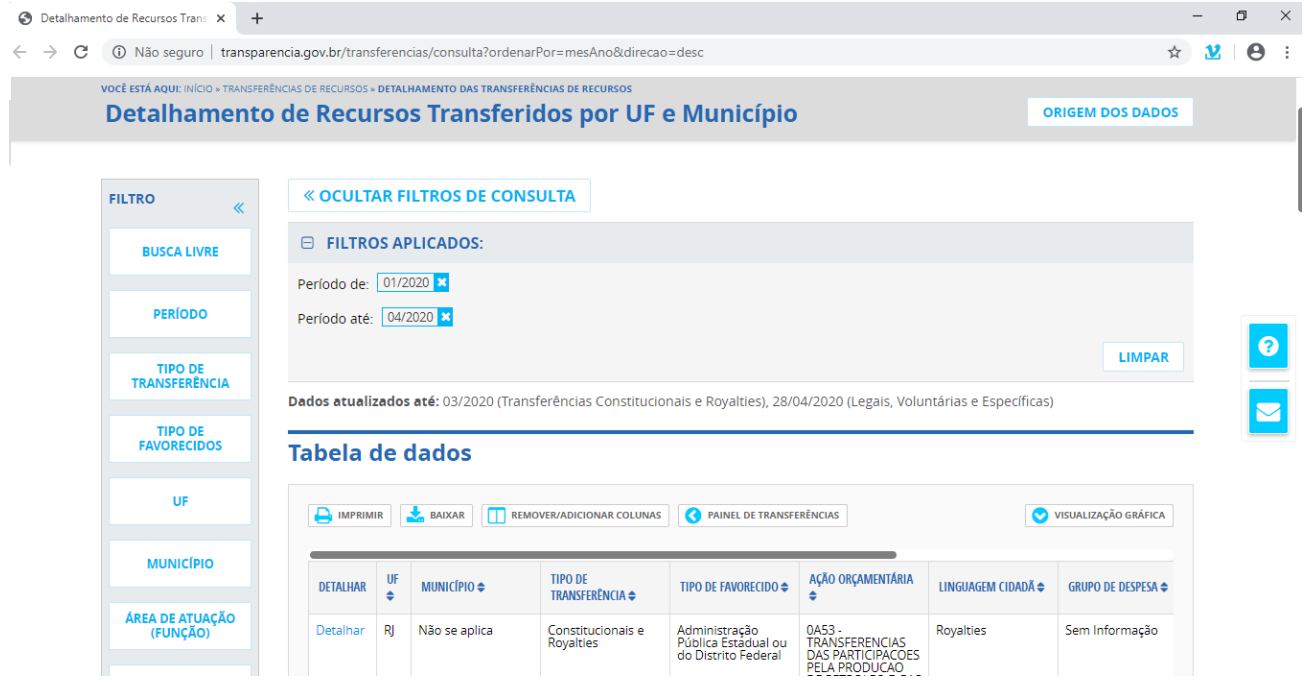